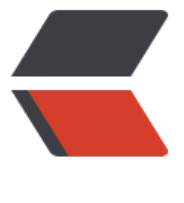

链滴

## 用 Java [数组实](https://ld246.com)现栈结构

作者:wky181

- 原文链接:https://ld246.com/article/1571062871128
- 来源网站: [链滴](https://ld246.com/member/wky181)
- 许可协议:[署名-相同方式共享 4.0 国际 \(CC BY-SA 4.0\)](https://ld246.com/article/1571062871128)

## **用Java数组实现栈结构**

最近在学数据结构这门课,不过数据结构这门课是用的C语言,而我主要学的是Java,所以就用Java 现一下。栈结构是先进后出的数据结构,在算法中非常有用,以后也会写一些关于栈的算法题解。

● 首先写出栈的接口, 定义栈的基本操作。

```
public interface IStack<T> {
   /**
    * 元素入栈
    * @param e
    */
   void push(T e);
   /**
    * 弹出栈顶
    * @return
   */
   T pop();
   /**
    * 是否空栈
   */
   boolean empty();
   /**
    * 获得栈內元素个数
    * @return
    */
   int getSize();
   /**
    * 弹出栈顶元素
    * @return
    */
   T peek();
}
```
● 然后定义一个栈类实现这个接口,实现原理很简单,首先定义栈顶下标、栈底下标、置零。入栈从 组后面添加元素,栈顶下标+1,出栈从数组后面取出元素栈顶下标-1,**栈顶下标永远是要插入元素的 标**,当栈顶下标和栈底下标相等时

表示空栈。

public class MyOrderStack<T> implements IStack { private T[] elements; private int capacity = 10; //栈底下标 private int base =0; //栈顶下标 private int top  $= 0$ ;

```
private int size = 0;
 public MyOrderStack(int capacity){
   this.capacity = capacity;
   this.elements = (T[]) new Object [capacity];
 }
 public MyOrderStack(){
   this.elements = (T[]) new Object [capacity];
 }
 @Override
 public void push(Object e) {
   //判断数组是否已满
   if (top==capacity){
      //建立一个是原来空间二倍的数组
   capacity = capacity *2;
    T[] temp = (T[]) new Object[capacity];
     for (int i = 0; i < elements. length ; i + +) {
        //将原来数组元素挪进新数组
        temp [i] = elements [i];
      }
      elements = temp;
   }
  elements [top++] = (T) e;size++; }
 @Override
 public Object pop() {
  if (top == base){
      throw new RuntimeException("栈空");
   }
   size--;
   return elements [--top];
 }
 @Override
 public boolean empty() {
  return top = = base;
 }
 @Override
 public int getSize() {
   return size;
 }
 @Override
 public Object peek() {
   return elements [top-1];
 }
```
}